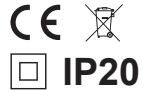

## **GSM Controller V3.0** software upgrade procedure

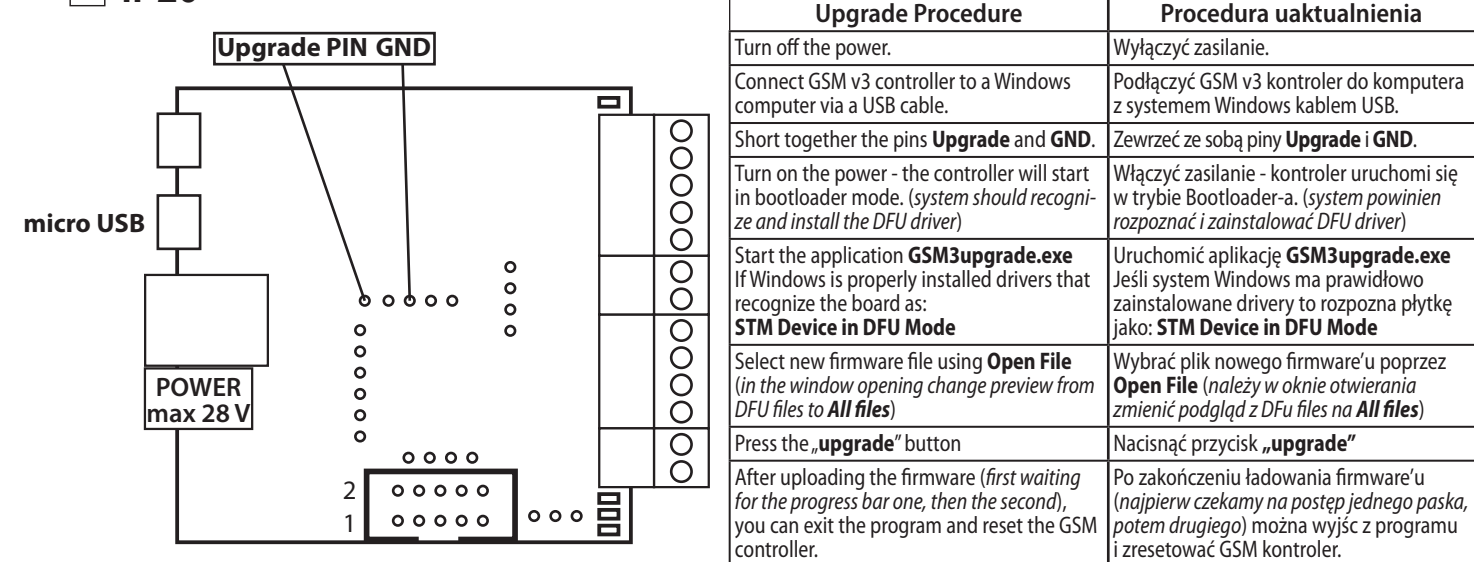